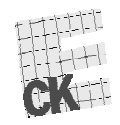

 $\Xi$ 

Centralna Komisja Egzaminacyjna

Arkusz zawiera informacje prawnie chronione do momentu rozpoczęcia egzaminu.

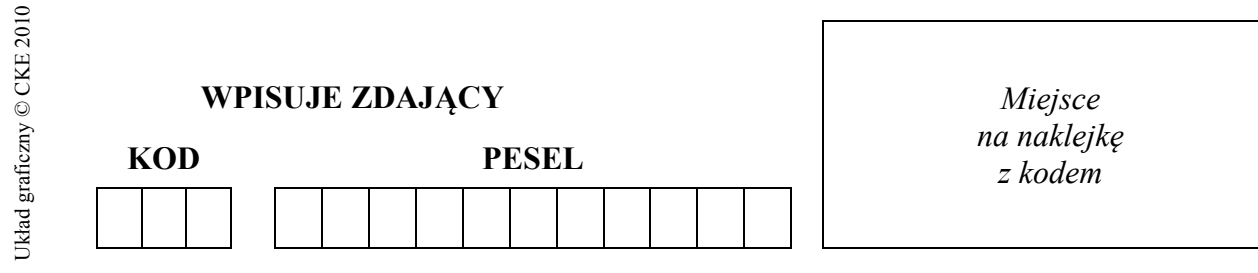

#### **EGZAMIN MATURALNY Z INFORMATYKI**

#### **POZIOM ROZSZERZONY**

#### **CZĘŚĆ II**

#### **Instrukcja dla zdającego**

- 1. Sprawdź, czy arkusz egzaminacyjny zawiera 5 stron (zadania 4 – 6) i czy dołączony jest do niego nośnik danych – podpisany *DANE*. Ewentualny brak zgłoś przewodniczącemu zespołu nadzorującego egzamin.
- 2. Wpisz obok zadeklarowane (wybrane) przez Ciebie na egzamin środowisko komputerowe, kompilator języka programowania oraz program użytkowy.
- 3. Jeśli rozwiązaniem zadania lub jego części jest program komputerowy, to umieść w katalogu (folderze) oznaczonym Twoim numerem PESEL wszystkie utworzone przez siebie pliki w wersji źródłowej.
- 4. Pliki oddawane do oceny nazwij dokładnie tak, jak polecono w treści zadań lub zapisz pod nazwami (wraz z rozszerzeniem zgodnym z zadeklarowanym oprogramowaniem), jakie podajesz w arkuszu egzaminacyjnym. Pliki o innych nazwach nie będą sprawdzane przez egzaminatorów.
- 5. Przed upływem czasu przeznaczonego na egzamin zapisz w katalogu (folderze) oznaczonym Twoim numerem PESEL ostateczna wersię plików stanowiących rozwiązania zadań.
- 6. Na karcie odpowiedzi wpisz swój numer PESEL i przyklej naklejkę z kodem.
- *7.* Nie wpisuj żadnych znaków w części przeznaczonej dla egzaminatora.

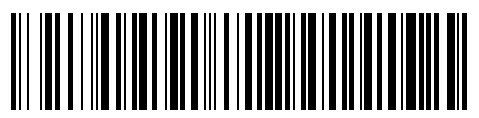

# **MAJ 2013**

### **WYBRANE:**

**.................................................**  (środowisko)

**.................................................**  (kompilator)

**.................................................**  (program użytkowy)

**Czas pracy:** 

**150 minut** 

**Liczba punktów do uzyskania: 30**

MIN-R2\_1P-132

## **Zadanie 4. Rezerwat przyrody – żubry** *(10 pkt)*

W rezerwacie przyrody żyje 90 żubrów. W okresie od 1 grudnia 2012 do 28 lutego 2013 roku nadleśnictwo prowadziło dokarmianie tych zwierząt sianem lub żołędziami.

1 grudnia 2012 roku rano (przed posiłkiem żubrów) w magazynie było 100 ton siana i 5 ton żołędzi.

Dopóki w magazynie zapas siana wynosił co najmniej 50 ton, to żubry codziennie rano karmiono wyłącznie sianem (**40 kg siana** dla każdego żubra). W przeciwnym razie – dopóki zapas siana nie został uzupełniony do co najmniej 50 ton – żubry karmiono tylko żołędziami (**20 kg żołędzi** dla każdego żubra). Po uzupełnieniu zapasów siana powracano do karmienia tylko i wyłącznie sianem.

W każdy **piąte**k wieczorem (po posiłku żubrów) do magazynu dowożono **15 ton siana**, natomiast w każdy **wtore**k (również wieczorem, po posiłku żubrów) dostarczano **4 tony żołędzi**.

Korzystając z dostępnych narzędzi informatycznych, wykonaj poniższe polecenia. Odpowiedzi zapisz w pliku wyniki4.txt, a odpowiedź do każdego podpunktu poprzedź literą oznaczającą ten podpunkt.

- a) Podaj liczbę dostaw siana i liczbę dostaw żołędzi w okresie od 1.12.2012 do 28.02.2013 roku.
- b) W którym dniu dokarmiania żubry dostaną po raz pierwszy tylko żołędzie?
- c) Ile razy w ciągu całego okresu, od 1.12.2012 do 28.02.2013 roku, żubry były karmione tylko sianem, a ile razy – tylko żołędziami?
- d) Wykonaj zestawienie **porannych** stanów zapasów pożywienia dla żubrów (liczba ton siana i liczba ton żołędzi) w dniach: 31.12.2012, 31.01.2013, 28.02.2013. Do powyższego zestawienia wykonaj wykres kolumnowy. Pamiętaj o czytelnym opisie wykresu.
- e) Podaj największą liczbę żubrów, o jaką można powiększyć stado, aby nadal udało się je wyżywić w podanym przedziale czasowym, sposobem opisanym w zadaniu.

Do oceny oddajesz:

 plik(i) o nazwie(ach) ............................................................................, zawierający(e) tu wpisz nazwę(y pliku(ów)

- komputerową realizację Twojego rozwiązania
- plik tekstowy wyniki4.txt, zawierający odpowiedzi do podpunktów a, b, c, d i e zadania (odpowiedź do każdego podpunktu poprzedź literą oznaczającą ten podpunkt)
- plik o nazwie ............................................................., zawierający wykres do podpunktu d. tu wpisz nazwę pliku

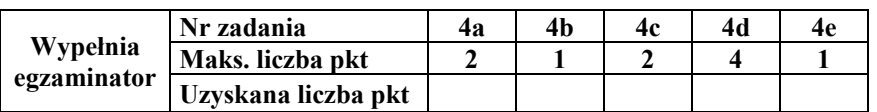

#### **Zadanie 5. Wideo na życzenie** *(10 pkt)*

Firma telekomunikacyjna uruchomiła dla swoich klientów nową usługę VOD, czyli wideo na życzenie. Klient dokonuje wyboru filmu na ekranie TV za pomocą pilota dekodera. Wybrany film jest dostępny przez 24 godziny od momentu wypożyczenia. Usługa była testowana w okresie od 1.09.2010 roku do 31.12.2011 roku na grupie klientów. Dane po etapie testowania zostały zapisane w trzech plikach tekstowych: filmy.txt, klienci.txt, wypozyczenia.txt. Dane w plikach rozdzielone są znakiem tabulatora, pierwszy wiersz każdego pliku jest wierszem nagłówkowym.

 Plik filmy.txt zawiera informacje na temat filmu: ID\_filmu, Tytuł, Kraj\_produkcji, Gatunek, Cena\_w\_zł.<br>PRZYKŁAD:

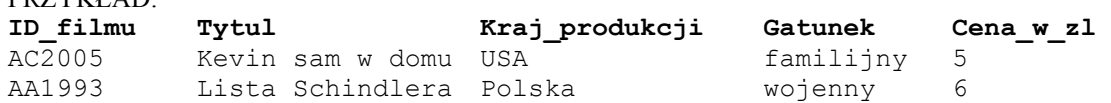

 Plik klienci.txt zawiera dane o klientach korzystających z usługi: Pesel, Imię, Nazwisko.

```
PRZYKŁAD:
```
**Pesel Imie Nazwisko**  65092490015 Krzysztof Czyz 79112889763 Adela Waruszewska

 Plik wypozyczenia.txt zawiera dane o wypożyczeniach: ID\_wyp, Data\_wyp, ID\_filmu, PESEL klienta

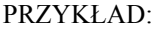

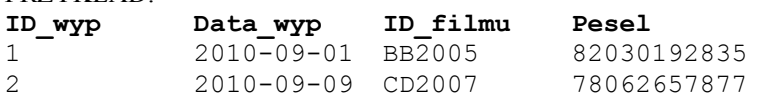

Korzystając z danych zawartych w plikach filmy.txt, klienci.txt, wypozyczenia.txt oraz dostępnych narzędzi informatycznych, wykonaj poniższe polecenia. Odpowiedzi zapisz w pliku wyniki5.txt, a odpowiedź do każdego podpunktu poprzedź literą oznaczającą ten podpunkt.

- a) Identyfikator filmu składa się z dwóch liter i czterech cyfr. Cyfry oznaczają rok produkcji filmu. Utwórz zestawienie wszystkich filmów familijnych wyprodukowanych w 2005 roku. W zestawieniu podaj ID\_filmu i tytuł. Zestawienie uporządkuj alfabetycznie, niemalejąco według tytułu filmu.
- b) Podaj nazwę gatunku filmu, który cieszył się największą popularnością (tzn. filmy należące do tego gatunku miały łącznie najwięcej zamówień), oraz liczbę zamówień wszystkich filmów tego gatunku.
- c) Utwórz zestawienie liczby wypożyczeń filmów w kolejnych miesiącach od 1 czerwca do 31 grudnia 2011 roku. Zestawienie powinno zawierać numer miesiąca oraz liczbę wypożyczeń filmów w danym miesiącu.
- d) Podaj imię i nazwisko klienta, który łącznie zapłacił najwięcej za wszystkie wypożyczone filmy, oraz kwotę, którą zapłacił ten klient.
- e) Podaj liczbę filmów oraz tytuły filmów, które nie zostały wypożyczone ani razu przez klientów usługi VOD na etapie testowania.

Do oceny oddajesz plik(i) o nazwie(ach) ...................................................................................,

tu wpisz nazwę(y) pliku(ów) zawierający(e) komputerową realizację Twojego rozwiązania, oraz plik tekstowy o nazwie wyniki5.txt, zawierający odpowiedzi do podpunktów a, b, c, d i e (odpowiedź do każdego podpunktu poprzedź literą oznaczającą ten podpunkt).

## **Zadanie 6. Liczby** *(10 pkt)*

W pliku dane.txt znajduje się 5 000 liczb całkowitych z przedziału od  $10<sub>8</sub>$  do 2000000 $_8$ , zapisanych w systemie ósemkowym, po jednej liczbie w wierszu. W wybranym przez siebie języku programowania **napisz program**, za pomocą którego uzyskasz odpowiedzi na poniższe polecenia. Odpowiedzi zapisz w pliku wyniki6.txt, a odpowiedź do każdego podpunktu poprzedź literą oznaczającą ten podpunkt.

- a) Ile spośród liczb zapisanych w pliku dane.txt spełnia taki warunek, że pierwsza cyfra tej liczby jest równa ostatniej cyfrze tej samej liczby?
- b) Podaj, ile liczb w pliku dane.txt, po ich zapisaniu w systemie dziesiętnym, spełnia warunek podany w podpunkcie a), tzn. pierwsza cyfra liczby jest równa ostatniej cyfrze tej samej liczby.

**Przykład:** Liczba 203<sub>8</sub> = 131<sub>10</sub> spełnia podany warunek, natomiast 7123<sub>8</sub> = 3667<sub>10</sub> nie spełnia żądanego warunku.

c) Ile spośród liczb zapisanych w pliku dane.txt spełnia warunek, że rozpoczynając od najbardziej znaczącej cyfry w zapisie ósemkowym, każda kolejna cyfra tej liczby nie jest mniejsza od cyfry poprzedzającej? Podaj największą i najmniejszą liczbę z pliku dane.txt, które spełniają ten warunek.

**Przykład:** Liczba 123357 spełnia podany warunek, ponieważ 1≤2≤3≤3≤5≤7.

Do oceny oddajesz plik(i) o nazwie(ach) ....................................................................................,

 tu wpisz nazwę(y) pliku(ów) zawierający(e) komputerową realizację Twojego rozwiązania, oraz plik tekstowy wyniki6.txt, zawierający odpowiedzi do podpunktów a, b i c (odpowiedź do każdego podpunktu poprzedź literą oznaczającą ten podpunkt).

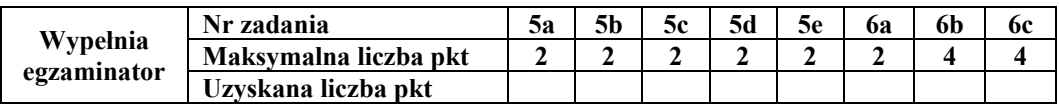

# **BRUDNOPIS**